#### Министерство образования и науки Курской области

Областное бюджетное профессиональное образовательное учреждение «Курский электромеханический техникум»

ДОКУМЕНТ ПОДПИСАН ЭЛЕКТРОННОЙ ПОДПИСЬЮ Сертификат: 50ab226931a8f8bc16d60d7a4ab39483 Владелец: Соколов Юрий Александрович<br>Действителен: с 24.04.2023 до 17.07.2024

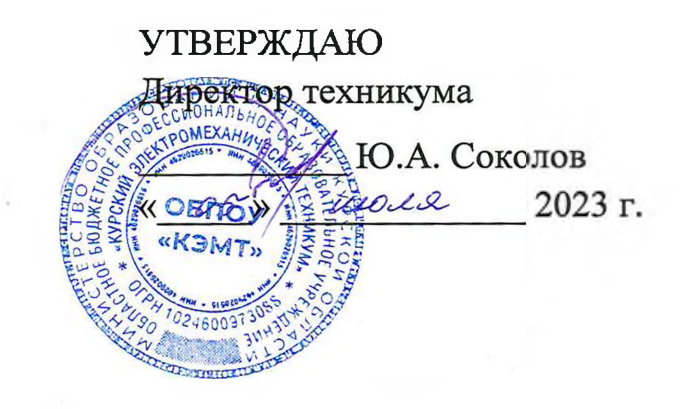

# **РАБОЧАЯ ПРОГРАММА УЧЕБНОЙ ДИСЦИПЛИНЫ ОП.08 ИНФОРМАЦИОННЫЕ ТЕХНОЛОГИИ**

для специальности 09.02.01 Компьютерные системы и комплексы

Форма обучения очная

Рабочая программа разработана в соответствии с Федеральным государственным образовательным стандартом среднего профессионального образования по специальности 09.02.01 Компьютерные системы и комплексы, утвержденным приказом Министерства просвещения Российской Федерации от 25.05.2022 г. № 362.

Разработчик: преподаватель высшей квалификационной категории

Ж.Н. Савенкова

Рабочая программа рассмотрена и одобрена на заседании П(Ц)К преподавателей профессионального цикла по направлению подготовки 09.00.00 Информатика и вычислительная техника, протокол № 13 от « 23 »  $\mu\nu\alpha\rho$  2023г.

Председатель П(Ц)К  $\sqrt{M}$  or  $\mu$   $\sqrt{X}$ .Н. Савенкова

Рабочая программа рассмотрена и одобрена на заседании методического совета, протокол № 10 от « 04» с<sup>9</sup> 20 35 г.

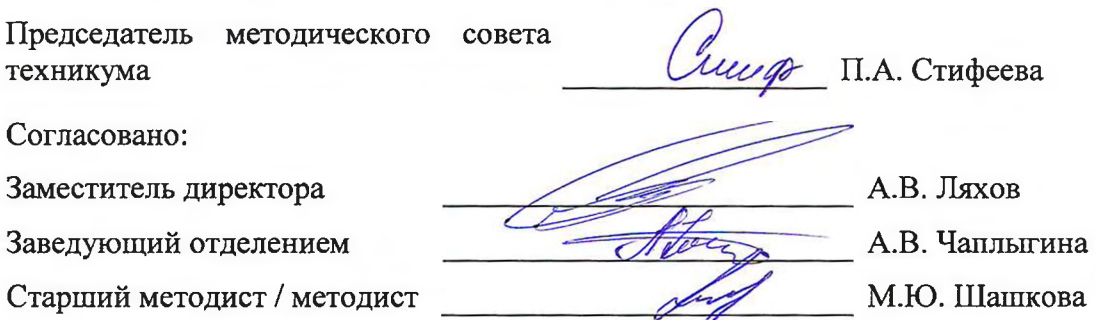

Рабочая программа пересмотрена, обсуждена и рекомендована к применению в образовательной деятельности на основании учебного плана по специальности 09.02.01 Компьютерные системы и комплексы, одобренного педагогическим советом техникума, протокол № от « $\geq 20$  г., на заседании П(Ц)К, протокол № от «  $\rightarrow$  20 г.

Председатель П(Ц)К  $\overline{\phantom{a} \phantom{a}}$   $\overline{\phantom{a} \phantom{a}}$   $\overline{\phantom{a} \phantom{a} \phantom{a}}$ 

(И.О.Фамилия)

Рабочая программа пересмотрена, обсуждена и рекомендована к применению в образовательной деятельности на основании учебного плана по специальности 09.02.01 Компьютерные системы и комплексы, одобренного педагогическим советом техникума, протокол  $\mathcal{N}_2$  от « » 20 г., на заседании П(Ц)К, протокол № \_ \_\_ от « \_\_\_\_ » \_\_\_\_\_\_\_\_\_\_\_ 20\_\_\_\_ г.

Председатель П(Ц)К  $\overline{N}$  (подпись)

(подпись) (И.О.Фамилия)

# СОДЕРЖАНИЕ

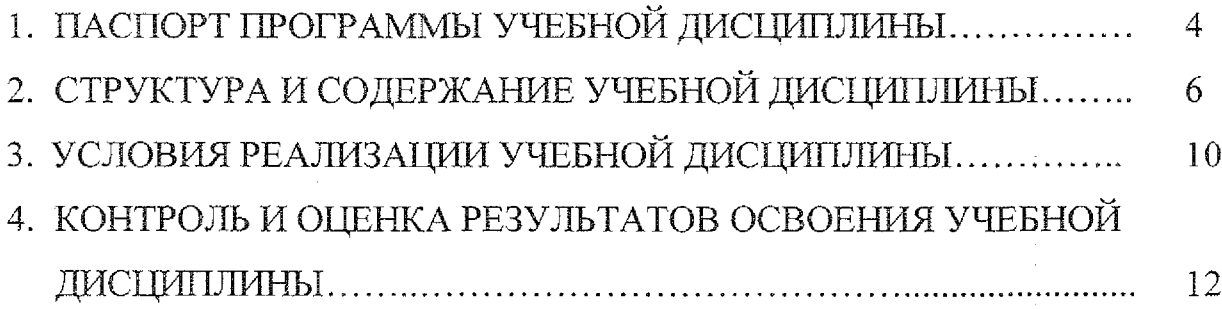

 $\frac{1}{4}$ 

 $\mathbf{I}$ 

 $\bar{\lambda}$ 

 $\frac{1}{2}$ 

 $\frac{1}{2}$ 

 $\bar{z}$ 

#### 1. ПАСПОРТ ПРОГРАММЫ УЧЕБНОЙ ДИСЦИПЛИНЫ

#### **1.1.** Область **применения** программы

Рабочая программа учебной дисциплины ОП.08 Информационные технологии по специальности 09.02.01 Компьютерные системы и комплексы (очная форма обучения), входящей в состав укрупненной группы специальностей по направлению подготовки 09.00.00 Информатика и вычислительная техника, разработана в соответствии с Федеральным государственным образовательным стандартом по специальности 09.02.01 Компьютерные системы и комплексы, утвержденным приказом Министерства образования и науки от 25 мая 2022 г. № 362.

**1.2** Место дисциплины в структуре программы подготовки **специалистов** среднего звена: дисциплина входит в общепрофессиональный учебный цикл

#### 1.3 Планируемые результаты освоения учебной дисциплины:

В рамках программы учебной дисциплины обучающимися осваиваются знания:

31 - понятие информационных систем и информационных технологий,

автоматизированной обработки информации;

32 -основные правила и методы работы с пакетами прикладных программ;

33 -возможности сетевых технологий работы с информацией;

34 -методы и средства сбора, обработки, хранения, передачи и накопления информации;

35 -принципы защиты информации от несанкционированного доступа

36 -теоретические основы, виды и структуру баз данных;

37 -принципы классификации и кодирования информации;

38 номенклатура информационных источников, применяемых в профессиональной деятельности;

39 -приемы структурирования информации;

310- формат оформления результатов поиска информации;

311- основы современных систем управления базами данных,

#### умения:

У1-использовать программное обеспечение в профессиональной деятельности;

У2-использовать информационные ресурсы для поиска и хранения информации;

УЗ-обрабатывать текстовую и табличную информацию;

У4-использовать деловую графику и мультимедиа информацию;

У5-использовать технологии сбора, размещения, хранения, накопления,

преобразования и передачи данных;

У6-обрабатывать текстовую и числовую информацию;

4

У7-применять мультимедийные технологии обработки и представления информации;

У8-обрабатывать информацию, используя средства пакетов прикладных программ.

В результате освоения дисциплины у студентов будут формироваться следующие общие (ОК) и профессиональные (ПК) компетенции:

ОК 02 Использовать современные средства поиска, анализа и интерпретации информации, и информационные технологии для выполнения задач профессиональной деятельности

- ОК 05 Осуществлять устную и письменную коммуникацию на государственном языке Российской Федерации с учетом особенностей социального и культурного контекста
- ОК 09 Пользоваться профессиональной документацией на государственном и иностранном языках
- ПК 2.1 Проектировать, разрабатывать и отлаживать программный код модулей управляющих программ.
- ПК 2.5 Выполнять установку и обновление версий управляющих программ (с учетом миграции - при необходимости).
- ПК 3.2 Проверять работоспособность, выполнять обнаружение и устранять дефекты программного кода управляющих программ компьютерных систем и комплексов.

# 2, СТРУКТУРА **И** СОДЕРЖАНИЕ УЧЕБНОЙ ДИСЦИПЛИНЫ

## 2.1 Объем учебной **дисциплины** и виды работы

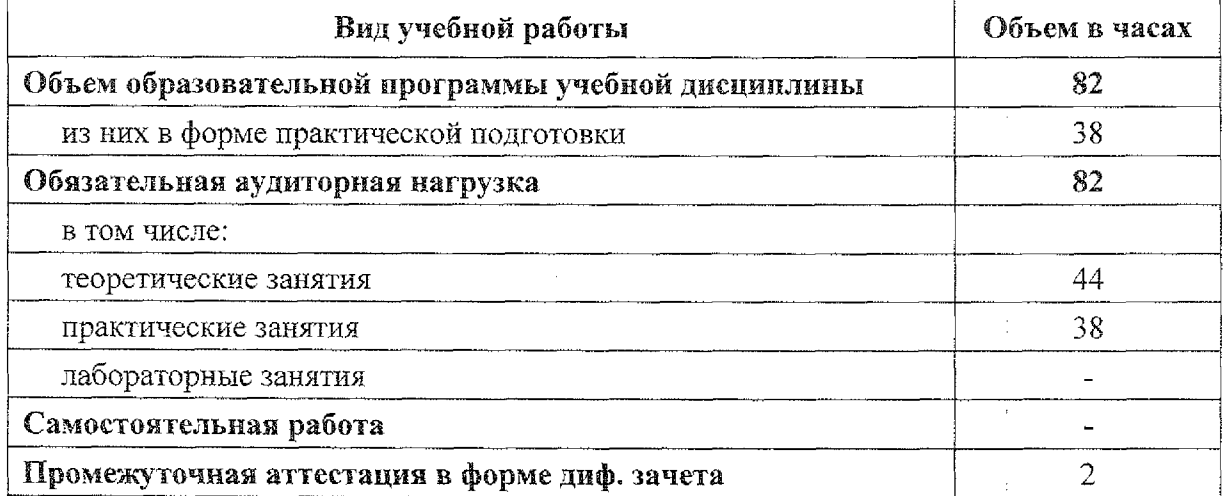

6

 $\label{eq:2.1} \frac{\partial \mathcal{L}_{\mathbf{p}}}{\partial \mathbf{p}} = \frac{1}{2} \sum_{\mathbf{p} \in \mathcal{P}} \mathcal{L}_{\mathbf{p}}(\mathbf{p}) \mathcal{L}_{\mathbf{p}}(\mathbf{p})$ 

### Тематический план и содержание учебной дисциплины ОП.08 Информационные технологии  $2.2^{\circ}$

 $\label{eq:2.1} \frac{1}{2} \sum_{i=1}^n \frac{1}{2} \sum_{j=1}^n \frac{1}{2} \sum_{j=1}^n \frac{1}{2} \sum_{j=1}^n \frac{1}{2} \sum_{j=1}^n \frac{1}{2} \sum_{j=1}^n \frac{1}{2} \sum_{j=1}^n \frac{1}{2} \sum_{j=1}^n \frac{1}{2} \sum_{j=1}^n \frac{1}{2} \sum_{j=1}^n \frac{1}{2} \sum_{j=1}^n \frac{1}{2} \sum_{j=1}^n \frac{1}{2} \sum_{j=1}^n \frac{$ 

 $\label{eq:R1} \mathcal{L}(\mathcal{E}) = \mathcal{L}(\mathcal{E}) \mathcal{L}(\mathcal{E}) = \mathcal{L}(\mathcal{E}) \mathcal{L}(\mathcal{E}) = \mathcal{L}(\mathcal{E}) \mathcal{L}(\mathcal{E}) = \mathcal{L}(\mathcal{E}) \mathcal{L}(\mathcal{E}) = \mathcal{L}(\mathcal{E}) \mathcal{L}(\mathcal{E})$ 

**Service** 

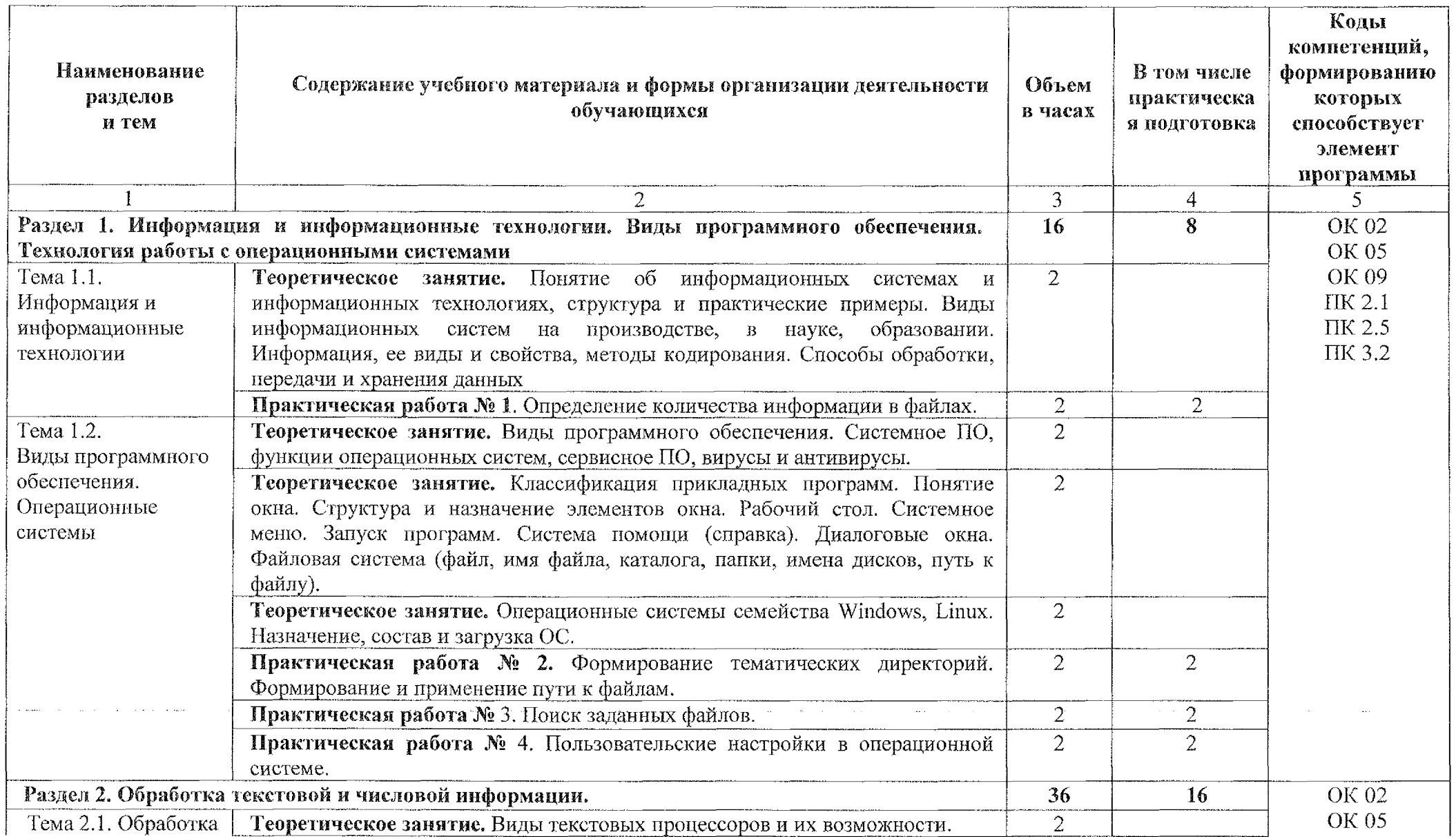

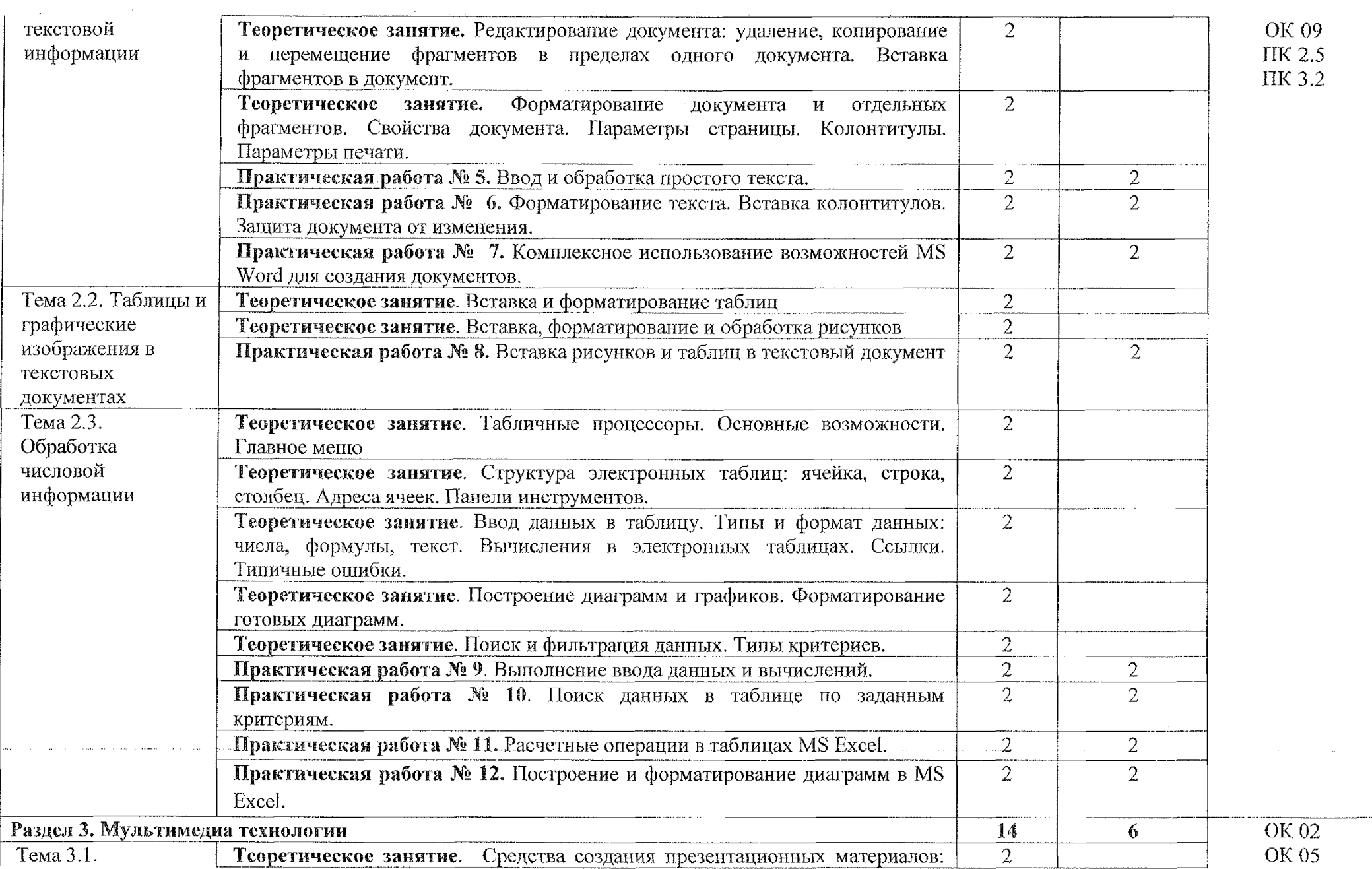

8

 $\sim$ 

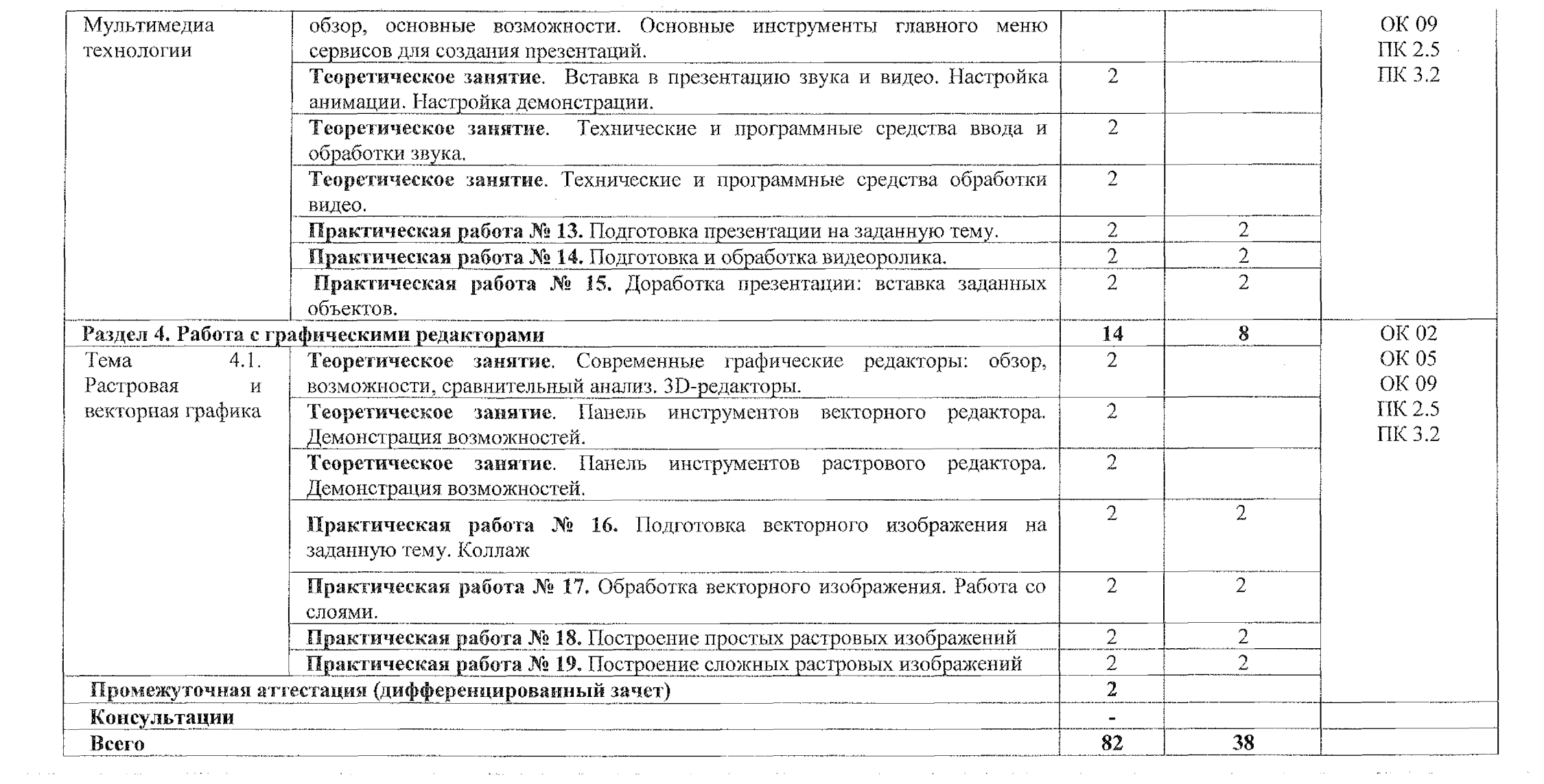

### <span id="page-9-0"></span>**3. УСЛОВИЯ РЕАЛИЗАЦИИ ПРОГРАММЫ УЧЕБНОЙ ДИСЦИПЛИНЫ**

#### **3.1. Материально-техническое обеспечение**

Реализация программы учебной дисциплины ОП.08 Информационные технологии осуществляется в учебном кабинете «Операционные системы и среды. Информационная безопасность. Технические средства информатизации»

Оборудование учебного кабинета:

- посадочные места по количеству обучающихся;

- рабочее место преподавателя;

- методические рекомендации по выполнению практических работ;
- задания для дифференцированного зачета.

Технические средства обучения:

- персональные компьютеры;
- периферийные устройства: принтер, сканер;

- видеопроектор;

- акустическая система;

- интерактивная доска Mimio Board

#### **3.1Л Действующая нормативно-техническая документация:**

- правила техники безопасности и производственной санитарии;

- инструкция по эксплуатации компьютерной техники.

### **3.L2 Программное обеспечение:**

- лицензионное программное обеспечение MS Office

### **3.2 Информационное обеспечение**

### **3.2.1 Основные источники**

1. Советов, Б. Я. Информационные технологии: учебник для среднего профессионального образования / Б. Я. Советов, В. В. Цехановский. - 7-е изд., перераб. и доп. – Москва: Издательство Юрайт, 2023. – 327 с. (Профессиональное образование). - ISBN 978-5-534-06399-8. - Текст: электронный // ЭБС Юрайт [сайт]. - URL: <https://urait.ru/bcode/511557>

### **3.2.2 Интернет-ресурсы:**

1. Гвоздева, В. А. Информатика, автоматизированные информационные технологии и системы [Электронный ресурс]: учебник / В.А. Гвоздева. — М.: ФОРУМ: ИНФРА-М, 2021. — 542 с. — Режим доступа: <https://znanium.com/catalog/product/l>190684.

2. Информационные технологии [Электронный ресурс]: учебное пособие / Л. Г. Гагарина, Я. О. Теплова, Е. Л. Румянцева, А. М. Баин; под ред. Л. Г. Гагариной. — М,: ИД «ФОРУМ: ИНФРА-М», 2019. — 320 с. — Режим доступа: <https://znanium.com/catalog/product/1018534>.

3. Федотова, Е. Л. Информационные технологии в профессиональной деятельности [Электронный ресурс]: учебное пособие / Е. Л. Федотова. — М.: ИД «ФОРУМ: ИЫФРА-М», 2021. — 367 с. —Режим доступа: https ://znanium.com/catalog/product/l 189329.

 $\sim$  and  $\sim$ 

4. Коломейченко, А. С. Информационные технологии : учебное пособие для спо / А. С. Коломейченко, Н. В. Полынакова, О. В. Чеха. — 2-е изд., перераб. — Санкт-Петербург : Лань, 2021. — 212 с. — ISBN 978-5-8114-7565-0. — Текст : электронный // Лань : электронно-библиотечная система. — URL: https ://е. lanbook.com/book/177031

5. Журавлев, А. Е. Информатика. Практикум в среде Microsoft Office  $2016/2019$  / А. Е. Журавлев. — 3-е изд., стер. — Санкт-Петербург : Лань, 2022. — 124 с. — ISBN 978-5-507-45070-1. — Текст : электронный // Лань : электроннобиблиотечная система. — URL: <https://e.lanbook.com/book/257537>. ;

6. Калмыкова, С. В. Работа с таблицами на примере Microsoft Excel / С. В. Калмыкова, Е. Ю. Ярошевская, И. А. Иванова. — 2-е изд., стер. — Санкт-Петербург : Лань, 2022. — 136 с. — ISBN 978-5-507-44924-8.— Текст: электронный // Лань : электронно-библиотечная система. — URL: [https://e.lanbook.com/book/249632.](https://e.lanbook.com/book/249632)

7. Васильев, А. Н. Числовые расчеты в Excel : учебное пособие для спо / А. Н. Васильев. — 2-е изд., стер. — Санкт-Петербург : Лань, 2022. — 600 с. — ISBN 978-5-8114-9367-8. — Текст: электронный // Лань : электроннобиблиотечная система. — URL: <https://e.lanbook.com/book/193370>.

# 4. КОНТРОЛЬ И ОЦЕНКА РЕЗУЛЬТАТОВ ОСВОЕНИЯ УЧЕБНОЙ ДИСЦИПЛИНЫ

 $\frac{1}{2}$ 

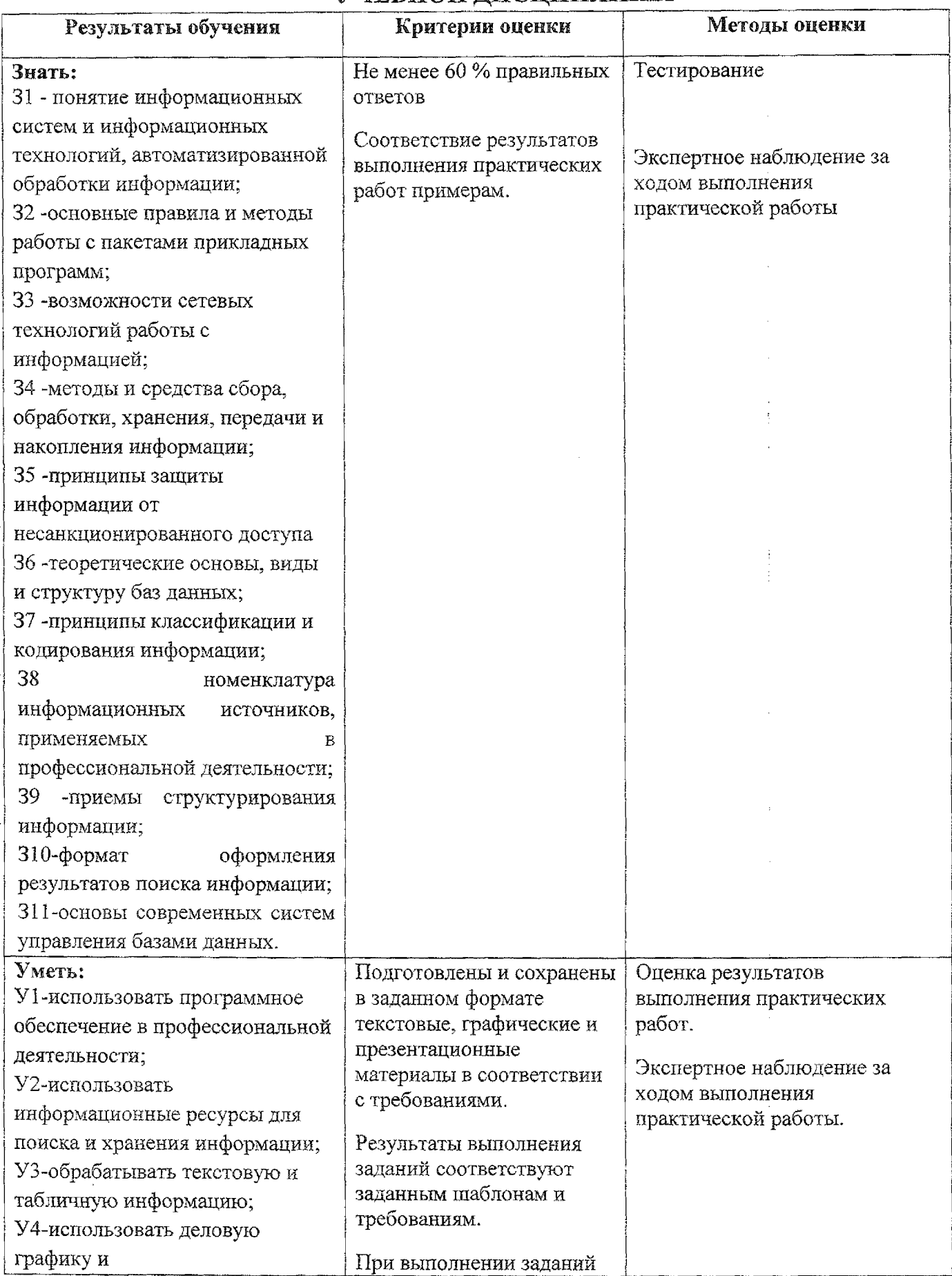

 $\frac{1}{4}$ 

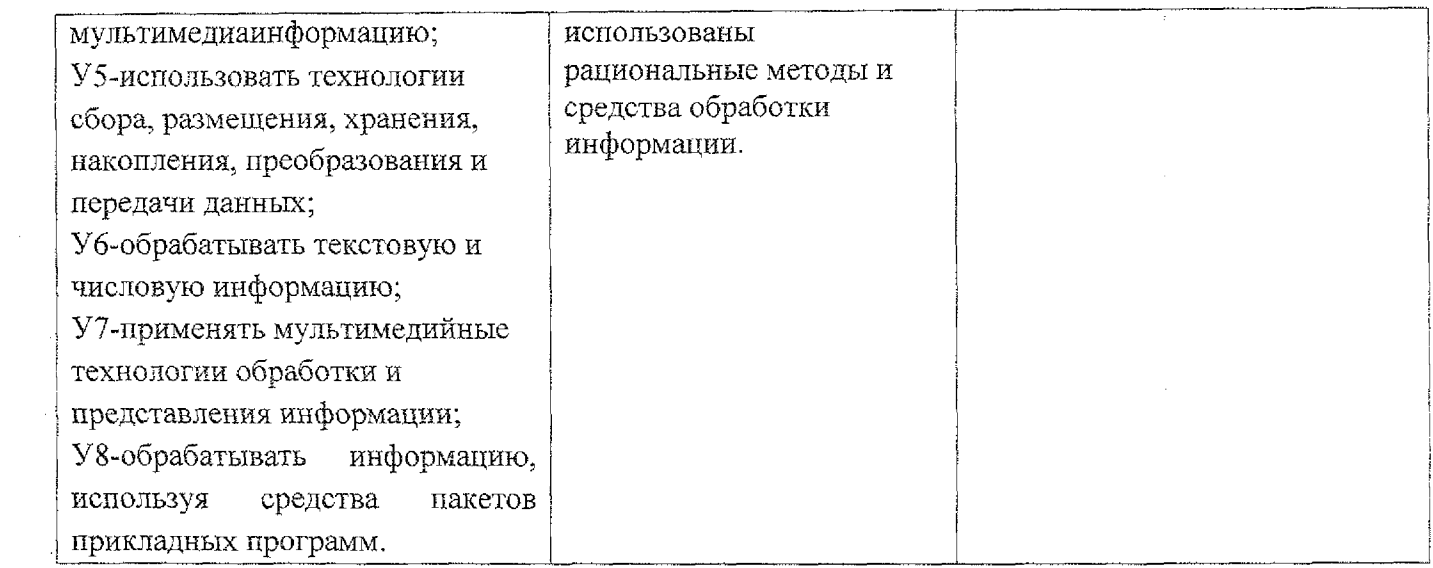

Ĥ,  $\hat{\mathcal{A}}$ 

1.

 $\frac{1}{3} \frac{1}{2} \frac{8}{3}$ 

 $\begin{array}{c} \frac{1}{2} \\ \frac{1}{2} \end{array}$ 

i<br>Si

 $\frac{1}{2}$ 

 $\sim 10^4$ 

 $\mathcal{L}^{\text{max}}_{\text{max}}$ 

13

 $\frac{1}{2}$ 

 $\frac{1}{2}$  .